## **Basic Photoshop steps**

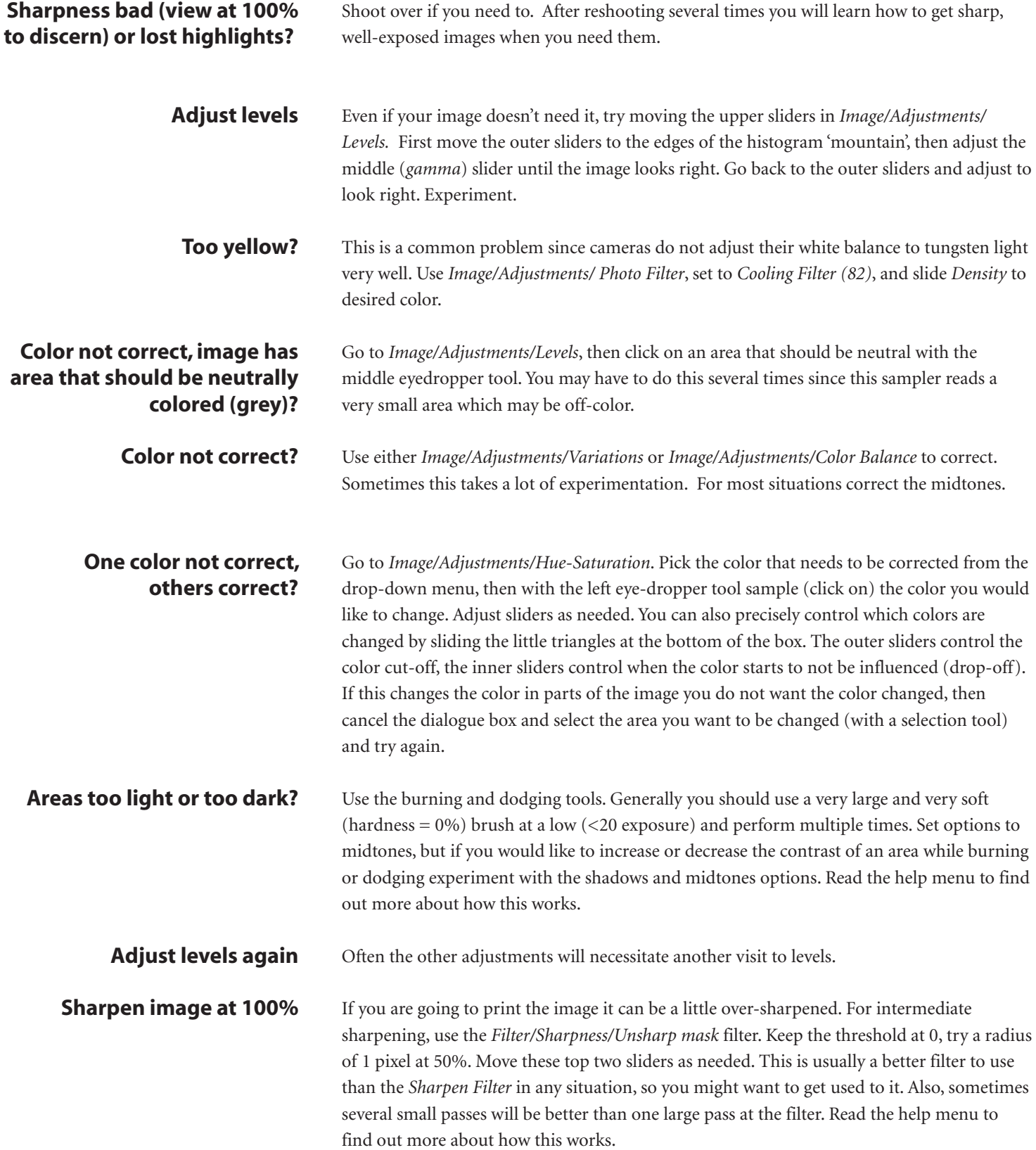